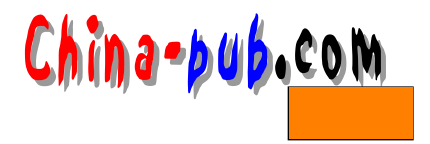

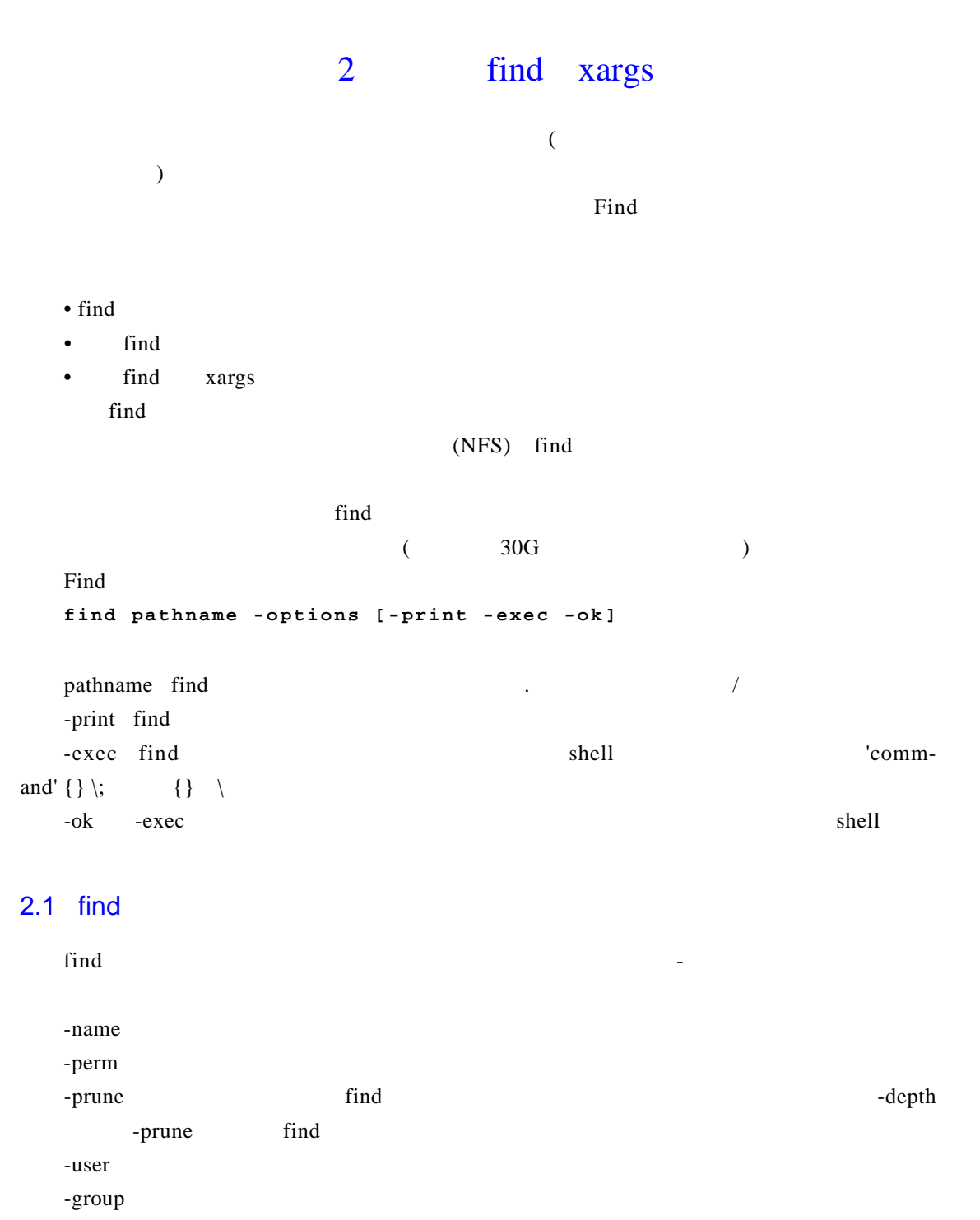

 $-$ mtime  $-n + n$   $-$ n  $-$  n  $+ n$ n Find -atime -ctime - - m emime

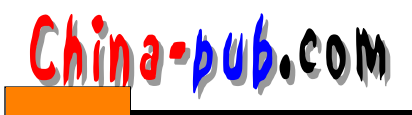

-mtime -nogroup  $/etc/groups$ -nouser / etc/passwd -newer file1 ! file2 file2 file1 file2 -type  $b$  $d$  $c$  $p$  $l$   $f -size \; n[c]$  and  $n$  $-\text{depth}$  $-$ fstype  $-$ fstype  $\frac{1}{2}$ /etc/fstab -mount mount  $\text{follow}$  ind -cpio componente epio componente e possessiones e possessiones e possessiones e possessiones e possessiones e 2.1.1 name  $\Gamma$  in defined the contract in definition of  $\Gamma$  is a  $\Gamma$  in defined to  $\Gamma$  is a  $\Gamma$  is a  $\Gamma$  is a  $\Gamma$  is a  $\Gamma$  is a  $\Gamma$  is a  $\Gamma$  is a  $\Gamma$  is a  $\Gamma$  is a  $\Gamma$  is a  $\Gamma$  is a  $\Gamma$  is a  $\Gamma$  is a  $\Gamma$  is a  $\Gamma$  i  $\bullet$  SHOME  $\bullet$  . txt  $\sim$  'pathname  $\sim$  \$HOME **\$ find ~ -name "\*.txt" -print**  $'$  \* .txt' **\$ find . -name "\*.txt" -print \$ find . -name "[A-Z]\*" -print** / etc host **\$ find /etc -name "host\*" -print**  $$$  HOME **\$ find ~ -name "\*" -print find . -print**

**\$ find / -name "\*" -print**

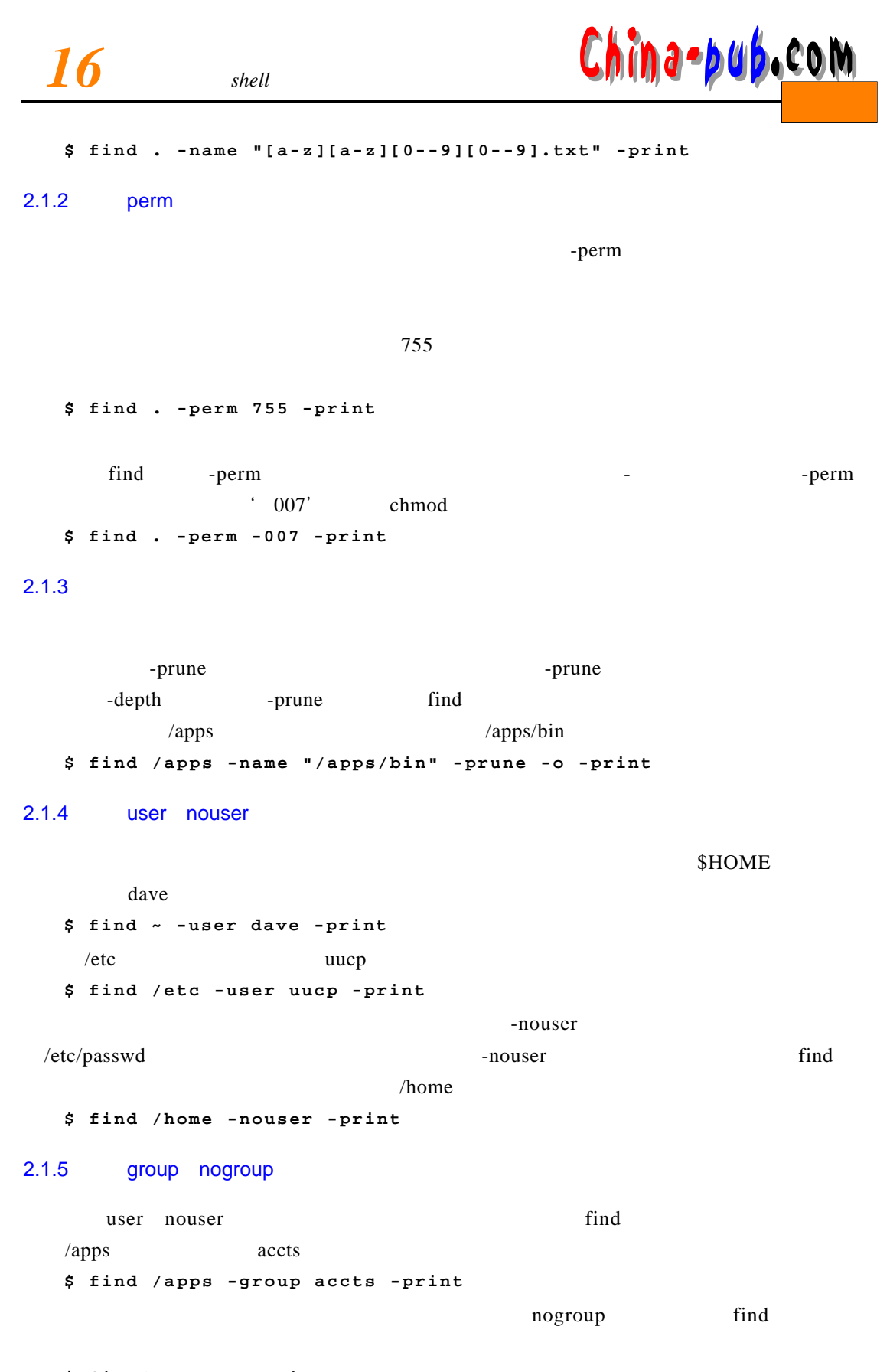

**\$ fine/-nogroup-print**

China-pub.com

## $2.1.6$

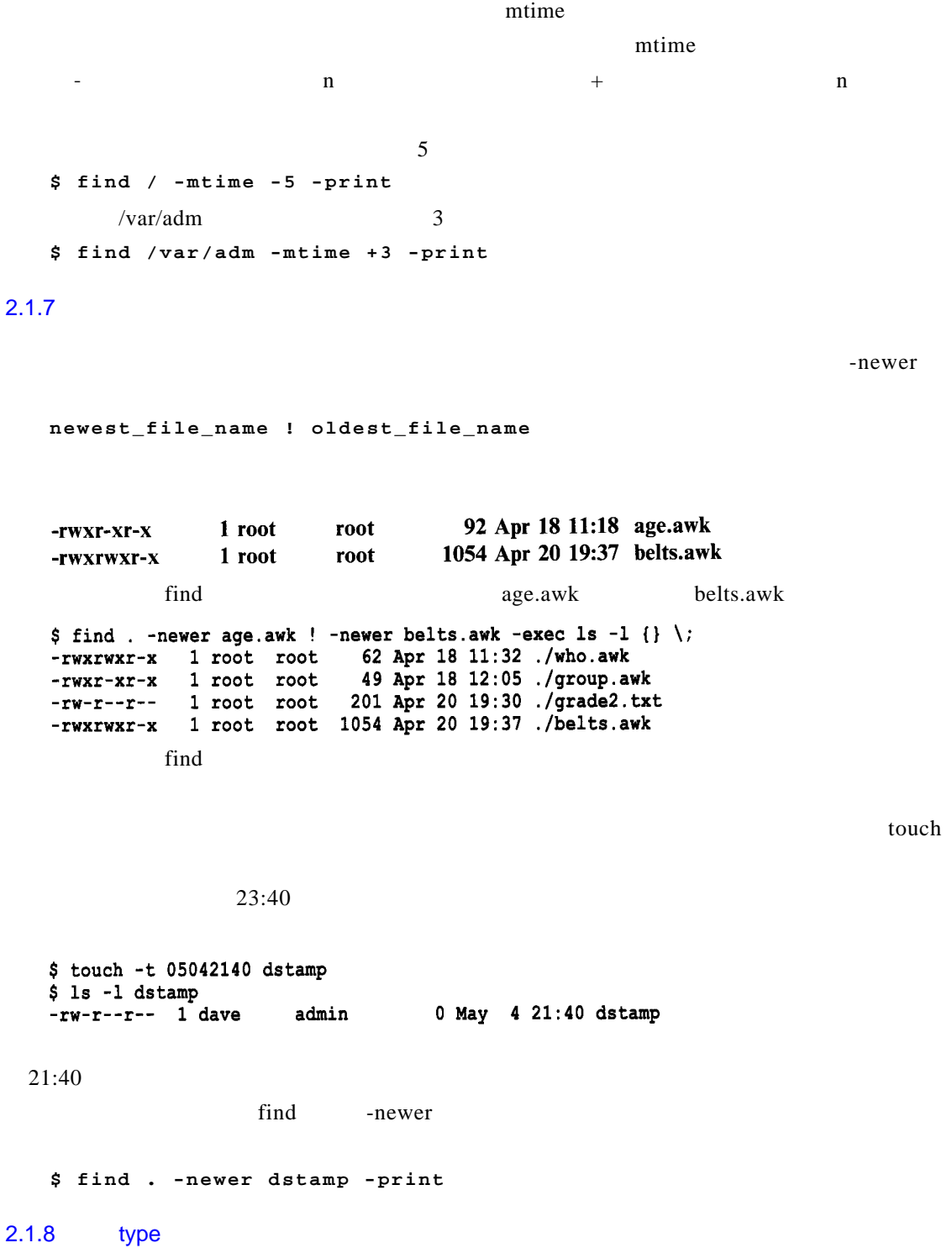

UNIX LINUX

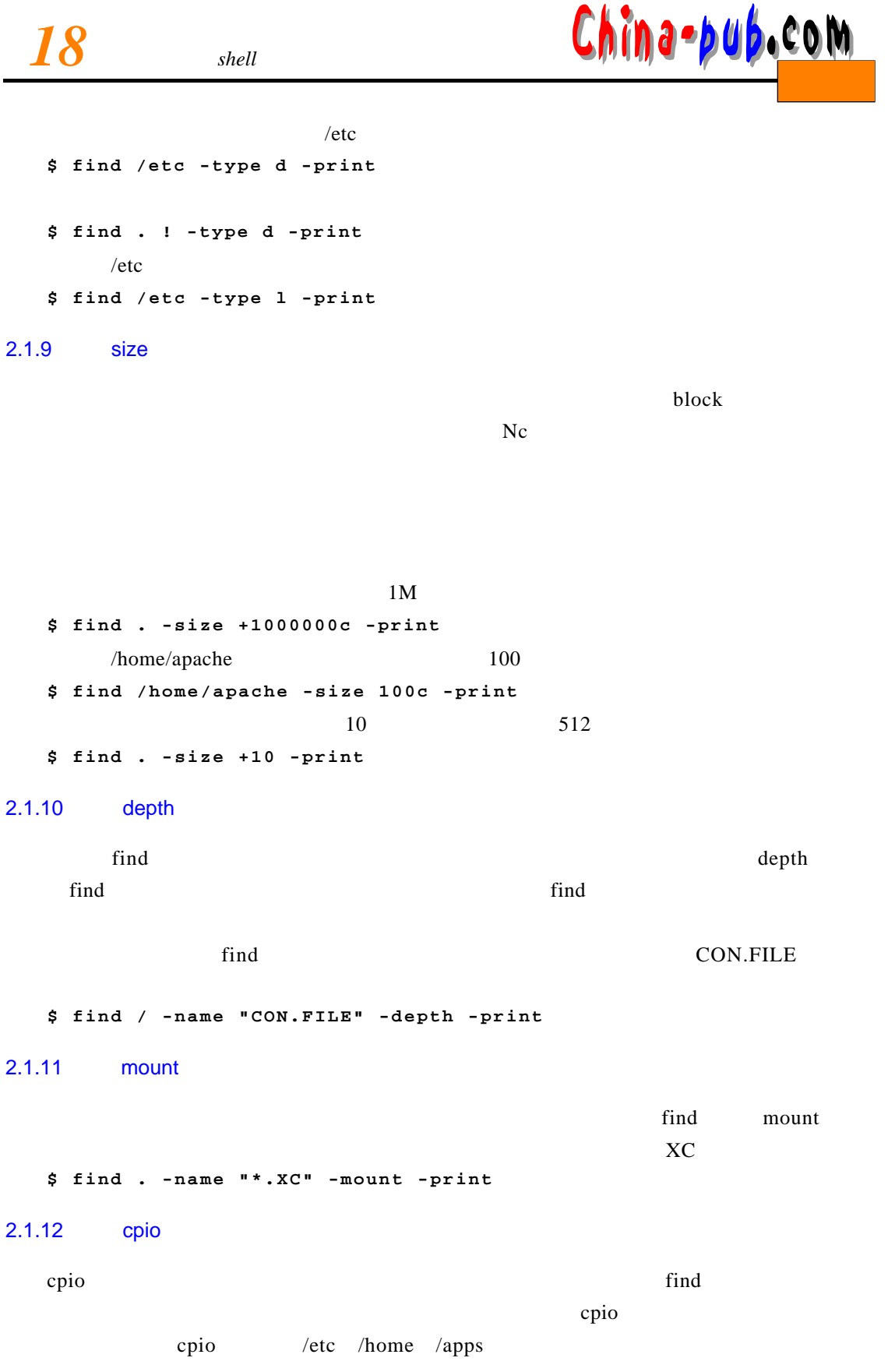

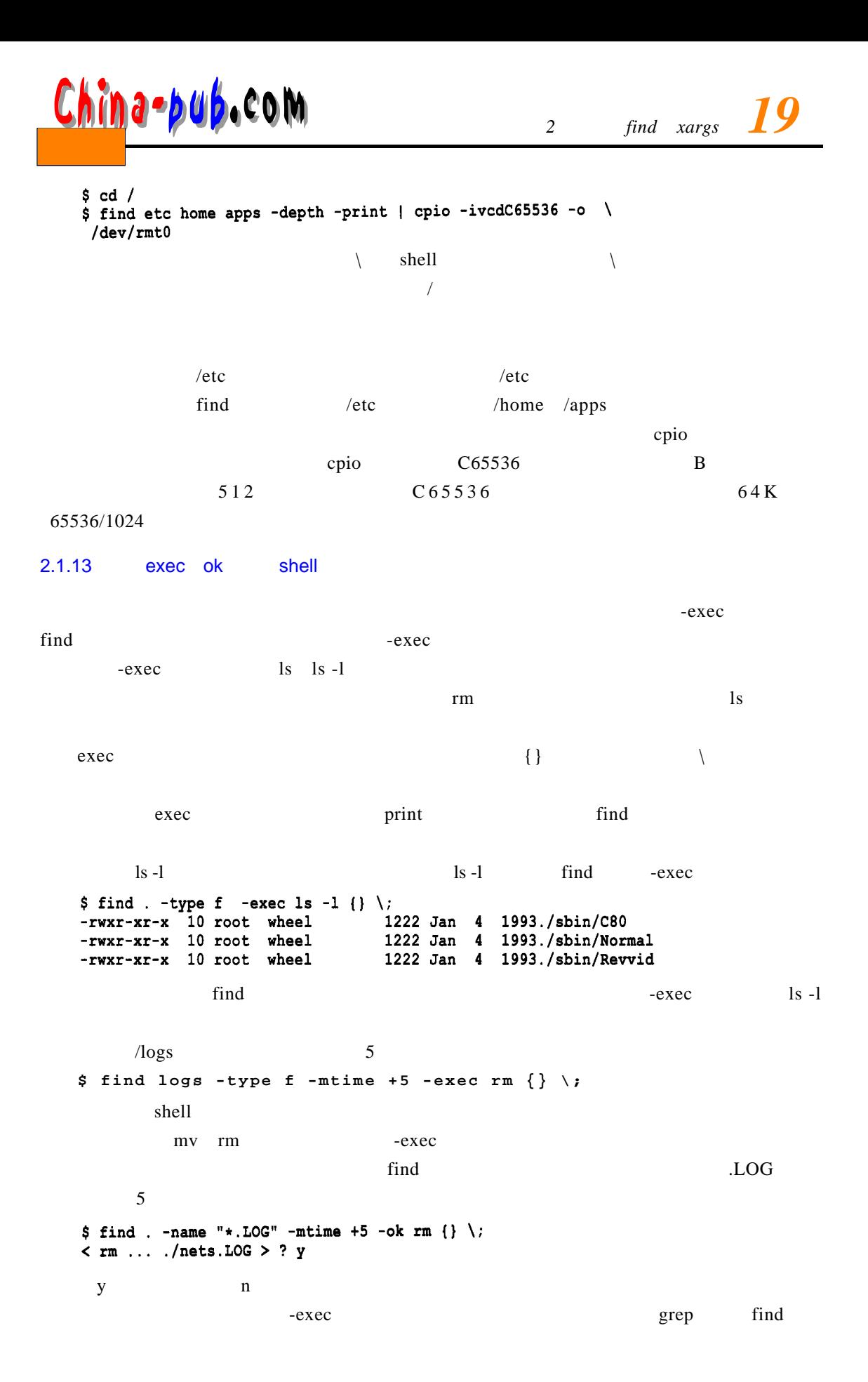

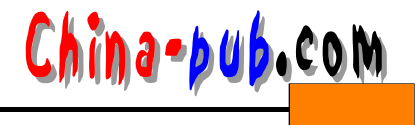

grep rounder \$ find /etc -name "passwd\*" -exec grep "rounder" {} \; rounder: JL9TtUqk8EHwc: 500: 500: : /home/apps/nets/rounder: /bin/sh  $2.1.14$  find  $\text{find}$  f in density f in density f in density f in density f in density f in density f in density f in density f in density f in density f in density f in density f in density f in density f in density f in density f in  $$HOME$ **\$ find \$HOME -print \$ find ~ -print**  $\mathbf{S}$  u i d $\mathbf{S}$ **\$ find . -type f -perm 4755 -print**  $\overline{0}$  $$ find / -type f - size 0 -exec 1s -1 {}$  $\sqrt{var/logs}$  7  $$$  find /var/logs -type f -mtime +7 -exec rm  $\{\} \setminus j$ au dit **\$find /-name -group audit -print** A d m in . l o g admin.log.001 admin.log.002 find /logs 7 admin.log 999

passwd\*" passwd passwd.old passwd.bak

\$ find /logs -name 'admin.log[0-9][0-9**]**  $f$ **ation** +7 -exec rm  $\{\} \ \$ 

**\$ find . -type d -print -local -mount |sort**  $r$  m t **\$ find /dev/rmt -print**

## 2.2 xargs

 $\text{find}$  -exec $\text{find}$ exec exechence exec exec find  $\alpha$  , we are the following the contract of  $\alpha$  of  $\alpha$   $\beta$   $\beta$   $\beta$ xargs show that find the find starts same starts argue  $\frac{1}{2}$  find  $\frac{1}{2}$  x a rg s  $\alpha$  rang second a regular second a regular second a regular second a regular second a regular second a regular second a regular second a regular second a regular second a regular second a regular second a regular second  $-{\rm exec}$ 

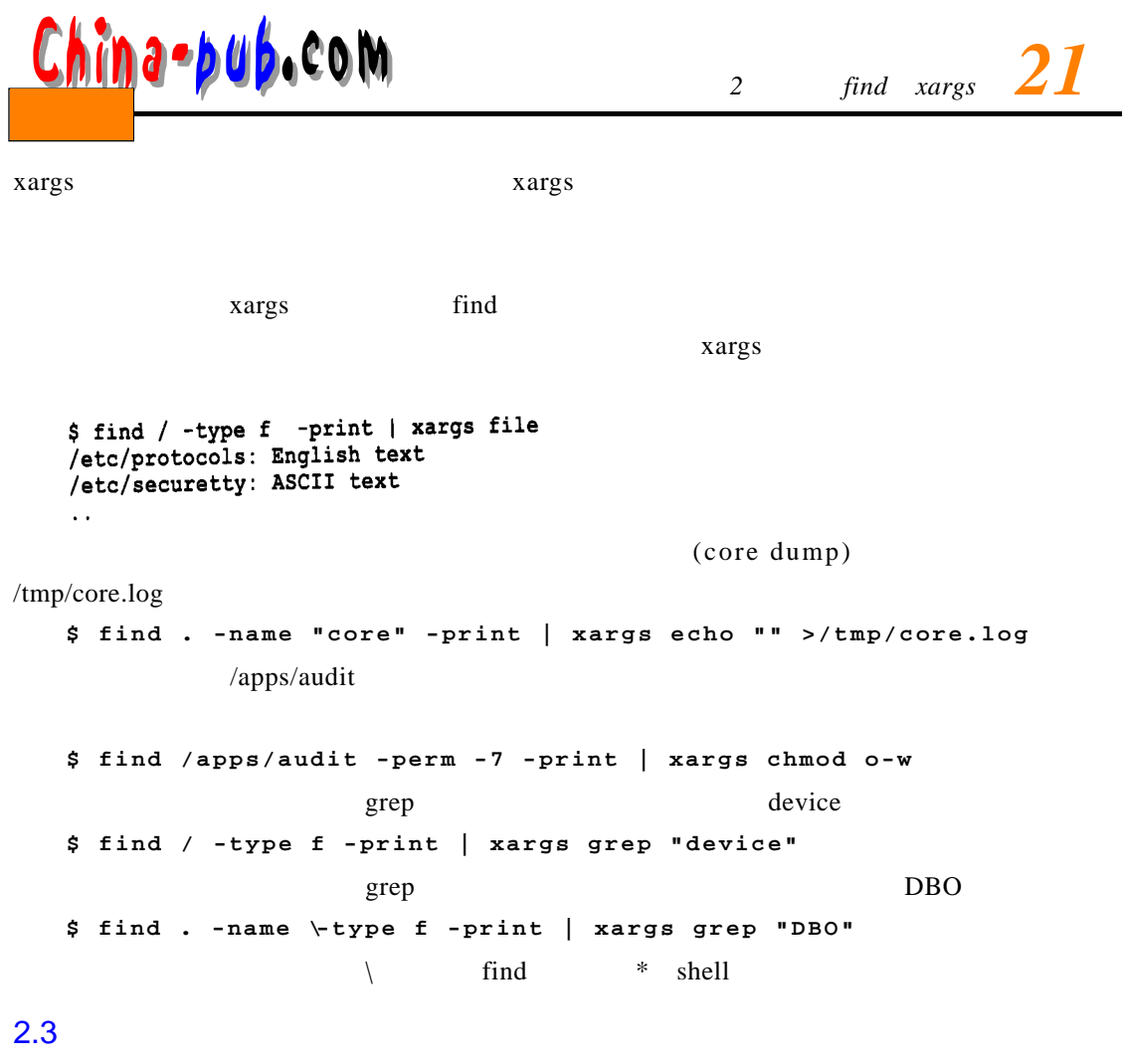

f ind  $\epsilon$ 

 $x \, \text{args}$